## **Measuring Responsiveness of Linux Kernel on Embedded Systems**

2010. 4. 12.

YungJoon Jung, Donghyouk Lim, Chaedeok Lim Embedded SW Research Department

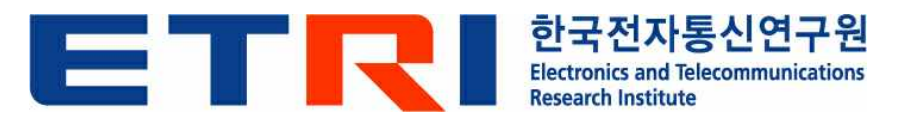

## **Contents**

#### **Q** Introduction

- RT system characteristic
- Needs on RT responsiveness measurement
- Considerations for our measurement method
- $\Box$  Related measurement methods
- $\Box$  Our measurement method
	- Measurement interval
	- **Measurement mechanism**
	- **Implementation**
	- **Measurement result**
- Q Comparison
- **□ Supporting measurement tool** 
	- **.** Visualization system for measurement
- $\Box$  Future works

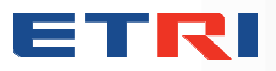

## **INTRODUCTION**

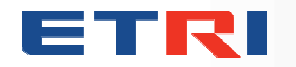

Embedded Software Research Department **3**

## **Introduction**

## **□ Real-time System Characteristics**

- System responsiveness vs. overall system performance
	- There is trade-off relationship between system responsiveness and system performance
- Real-time system should guarantee two things
	- **\*** Timeliness
		- Not quick response, but predictable
	- Should guarantee correct job execution
- Real-time system has two types
	- Hard
	- **◈ Soft**

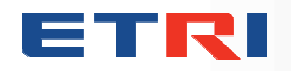

## **Introduction**

### $\square$  Applicable areas

- **Traditional industry** 
	- Military System, Avionics, Nuclear Power Plant, etc.
- Consumer electronics industry
	- Cellular Phone, Portable Media Player, Digital Camera, Digital TV, etc.
- $\Box$ In general, real-time systems have almost used traditional RTOS
- QRecently, many trials to adapt embedded Linux to many systems due to cost and convenience

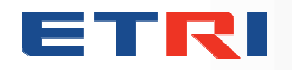

## **Introduction**

## $\square$ Improvement responsiveness of Linux

- Before Linux kernel 2.6
	- Sub Kernel approach mainly was used
		- Linux kernel runs as an application on real-time OS
	- Linux kernel modification approach
		- Several features start to enhance(i.e. preemptible kernel, lock break, etc)
- **After Linux kernel 2.6** 
	- Linux kernel modification approach has been mainly improved
	- Many rt features has been matured
		- O(1) scheduler, voluntary preemption, preemptible kernel, complete kernel preemption (by Ingo Molnar), etc.

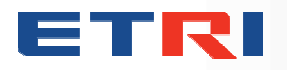

## **Introduction – Needs on measurement Method**

 $\Box$ Real-time features have improved significantly

- Many people are interested in RT features
- It's time to apply RT features on your system
- $\Box$  People starts to wonder how much level of RT responsiveness can be supported
	- **This measurement needs have been raised** 
		- Customers want to know the criteria of RT performance
		- Developers want to know whether their developing system meets RT requirement or not
	- So far, people have been less interested in measurement method than rt patch improvement

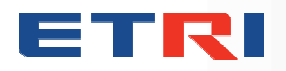

## **Introduction – Considerations for our method**

 $\Box$ We think, RT performance measurement should have these requirements

- Measurement interval should be defined
- Measurement accuracy should be provided
- **Hardware dependency should be described**
- $\Box$ We suggest a RT responsiveness measurement method for embedded Linux systems
- $\Box$ We have plans to share an open project page (sourceforge and rt-wiki)
	- We want to share our and other people's experiences on various systems

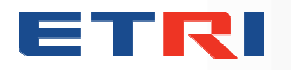

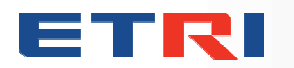

# **RELATED MEASURMENT METHODS**

## **Related Measurement Methods (1/2)**

#### $\Box$  Cyclictest

- $\bullet$  Was developed by tglx
	- Mostly used in community
- **Measures the delay of sleeping API** such as sleep() and nanosleep()
- $\bullet$  Uses a high-resolution timer, if available
- Otherwise, uses a posix timer
- A smaller delay means higher responsiveness.

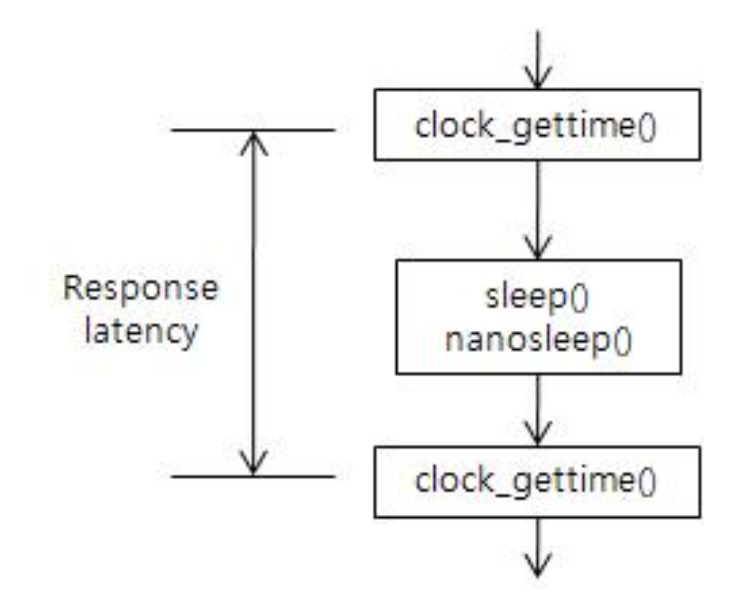

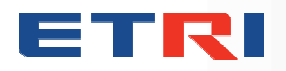

## **Related Measurement Methods (2/2)**

 $\square$  Realfeel

- Was developed by Mark Hahn
- Uses periodic interrupt of a real-time clock(RTC)
- **Measures jitters between** interrupt period and task invocation period
- **Ideally, interrupt period and** task invocation interval are same.
- The long interval of user-level task invocation means low responsiveness.

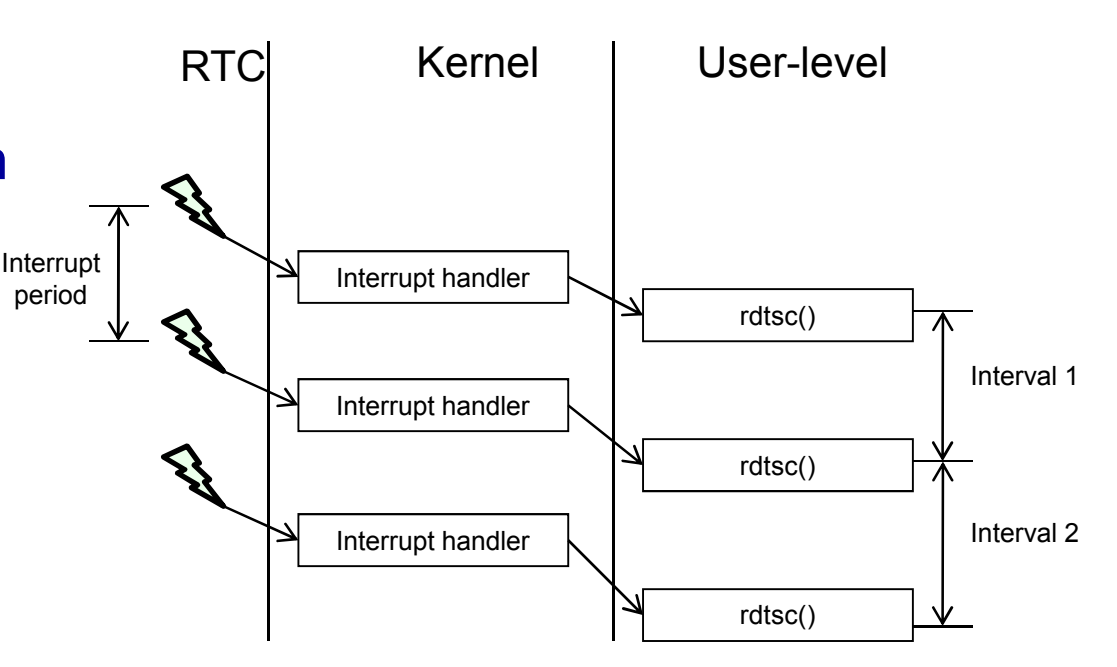

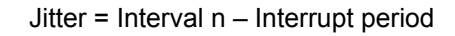

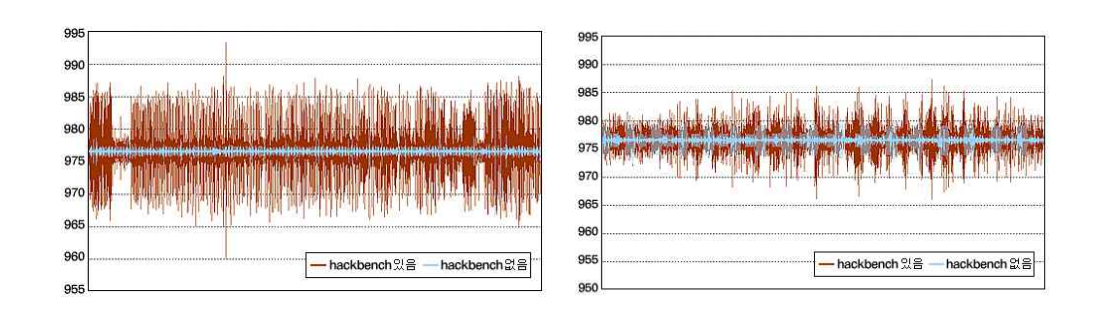

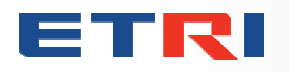

## **OUR MEASUREMENT METHOD**

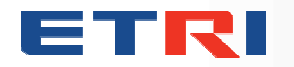

Embedded Software Research Department **12**

## **Measurement interval definition**

Q Our definition of measurement intervals

- Timeline from hardware interrupt to user task invocation
- $\bullet$  What we want to measure = "Preemption Latency"

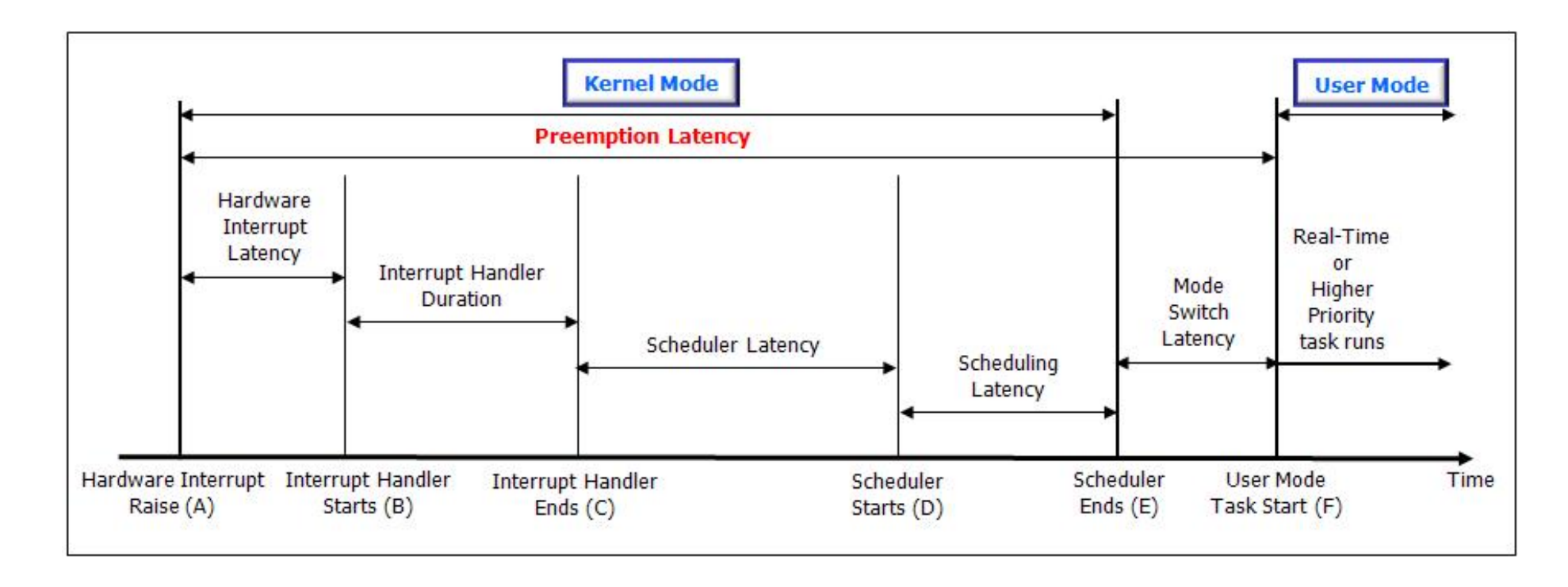

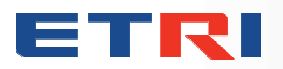

## **Detail measurement interval and situation**

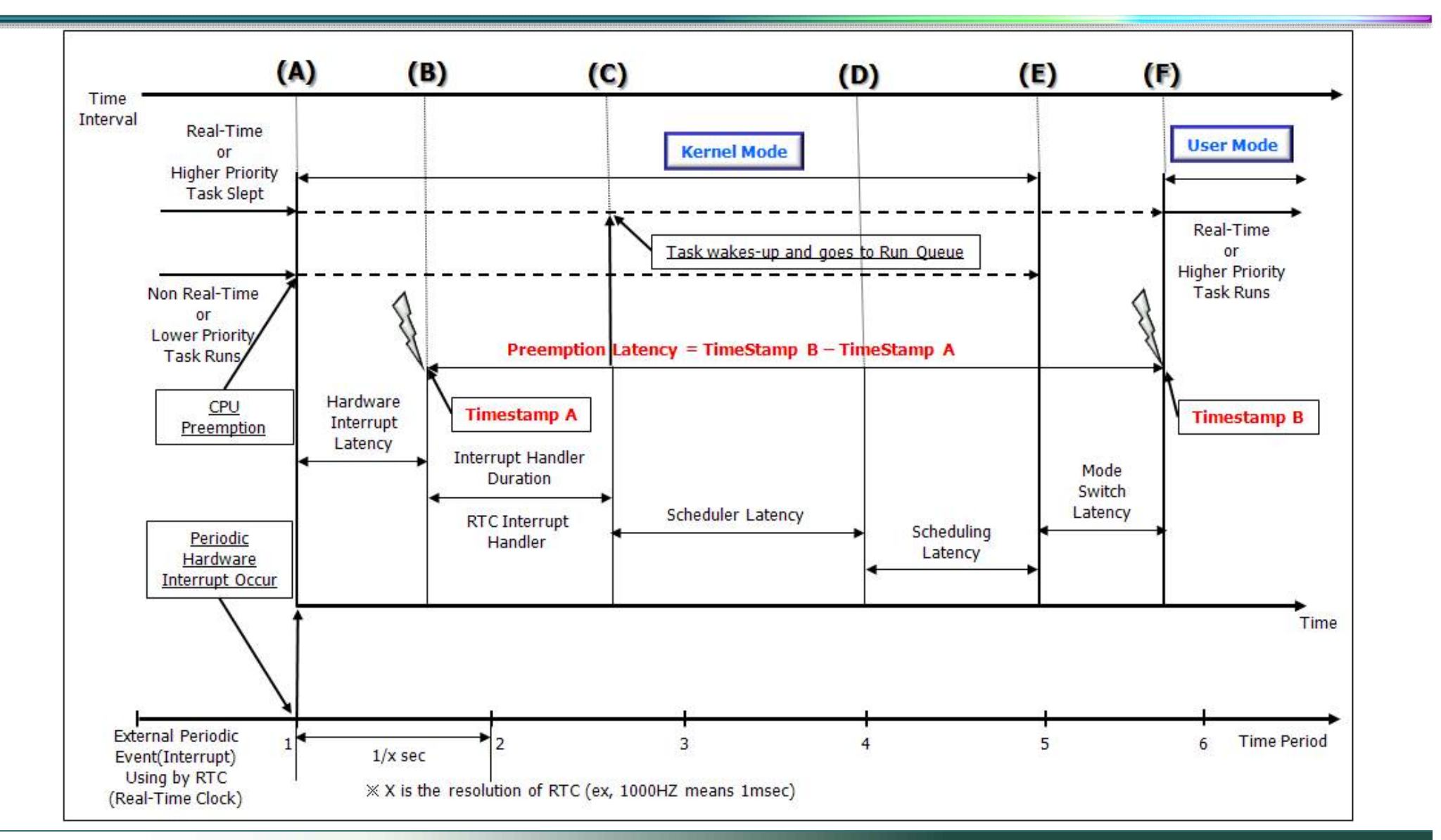

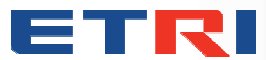

## **Skeleton for Measurement Implementation**

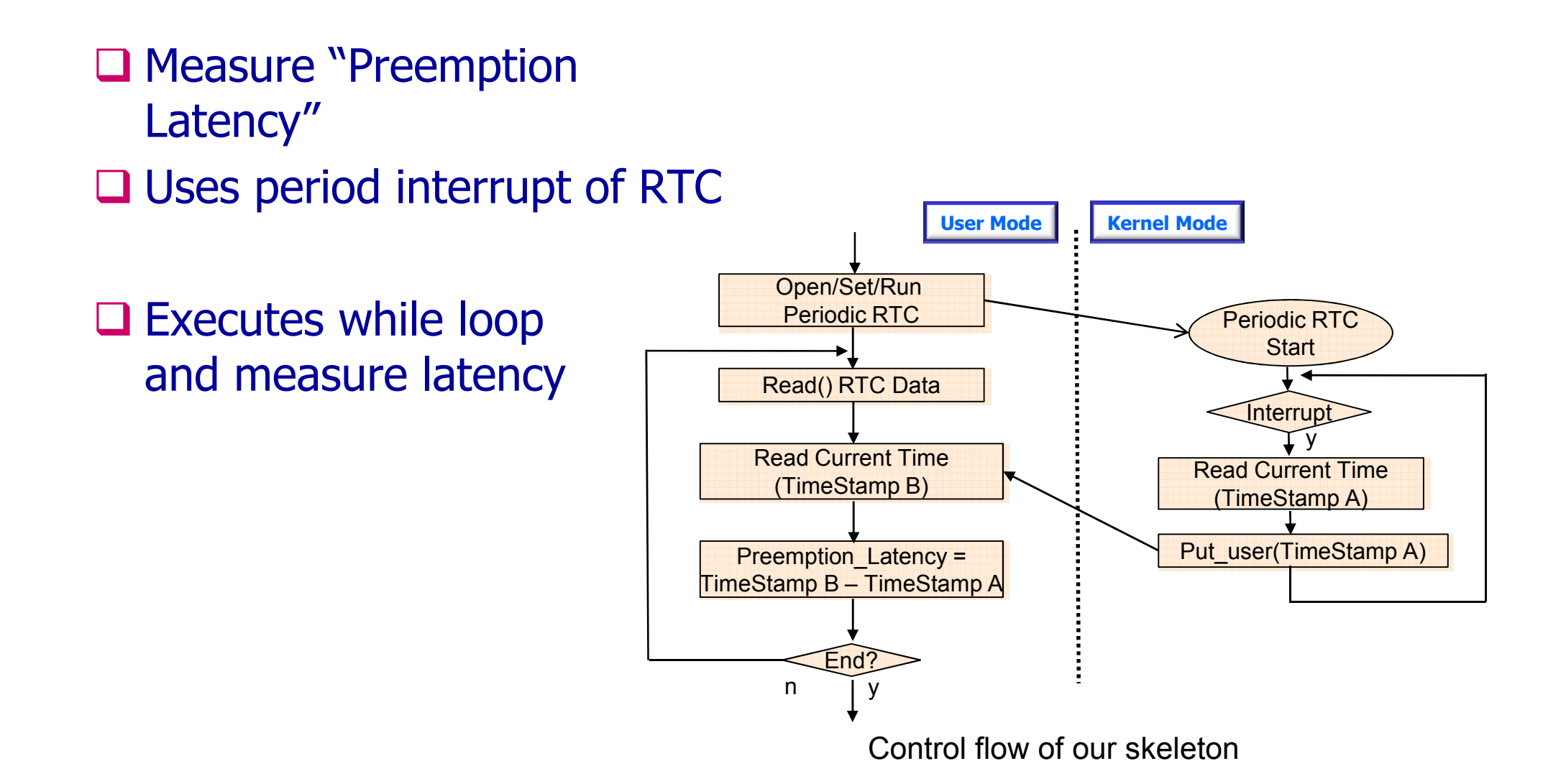

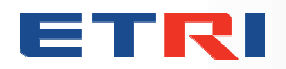

## **What you need to measure responsiveness**

#### $\Box$  Real-time clock(RTC) must support a periodic interrupt

- An interrupt source
- Some RTCs don't support periodic interrupt
- Test your RTC driver (ioctl() command)

#### **Q Timer or Clock counter**

- Processor clock counter
- **Timers included in your system**
- Check the resolution of timer or clock
- **Timestamps**

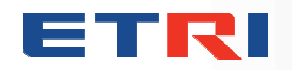

#### $\Box$  What we found

- How to get the clock count
	- Dedicated operation (x86)
	- Coprocessor register (ARM, MIPS)

#### • Accessibility

- Accessible in kernel and user mode (x86)
- Configurable by special register (ARM11, MIPS32R2)
- Only accessible in kernel mode (ARM9, xscale, MIPS)

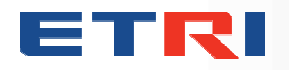

#### $\square$  Implementation

- Use inline assembly
	- No special library or API
	- Use some dedicated operations to access special registers

#### $\bullet$  Case  $1 - x86$

- No access restriction
- "rdtsc" operation provides clock count

asm volatile ("rdtsc" : "=A" (tsc));

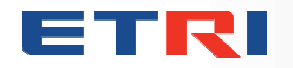

#### $\Box$  Implementation

- Case  $2 ARM$  (ARM11 and higher)
	- Special operation : "mcr"(move cp from reg), "mrc"
	- Access validation control : coprocessor 15, c15, c9 register

asm volatile ("mcr p15, 0, %0, c15, c9, 0" ::"r"(0x1));

• Read clock counter : coprocessor 15, c15, c12 register

asm volatile ("mrc p15, 0, %0, c15, c12, 1" :"=r"(tsc\_irq));

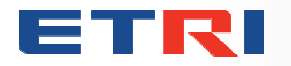

#### $\Box$  Implementation

- Case 3 MIPS (MIPS revision 2 and higher)
	- Special operation : "mtc0"(move to cp0), "rdhwr"(read hardware register)
	- Hardware register enable : coprocessor 0, register 7

asm volatile ("mtc0 %0, \$7" ::"r"(0x40000000));

• Read clock counter: hardware register 2, cycle counter

\_\_asm\_\_ \_\_volatile\_\_ ("rdhwr %0, \$2" :"=r"(tsc\_irq));

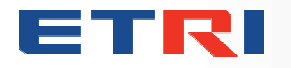

## **Kernel Patch for RT Measurement**

#### $\Box$  Modifying RTC driver - /drivers/rtc/

- Access grant of clock counter
	- When rtc device is open
	- In case of x86, no special operation
	- In case of ARM, add access validation control code
	- In case of MIPS, add HWR access enable code
	- Add code to open() handler : rtc\_dev\_open()
- **Timestamp in kernel** 
	- When an interrupt handler is invoked
	- Find Interrupt handler code
	- Add code that read a value from clock counter
	- Return this timestamp with RTC value in Read() handler : rtc\_dev\_read()

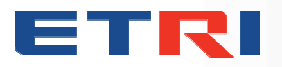

## **Measurement Result**

- □ Platform : Via EPIA(Nehemiah) 1GHz, 256Mbyte memory
- **Kernel version : Linux 2.6.24.4**
- $\Box$  Stress : ping (per 100 nano sec) from other machine, hackbench 20 (per 50sec)
- $\Box$  Test time : 10 hours

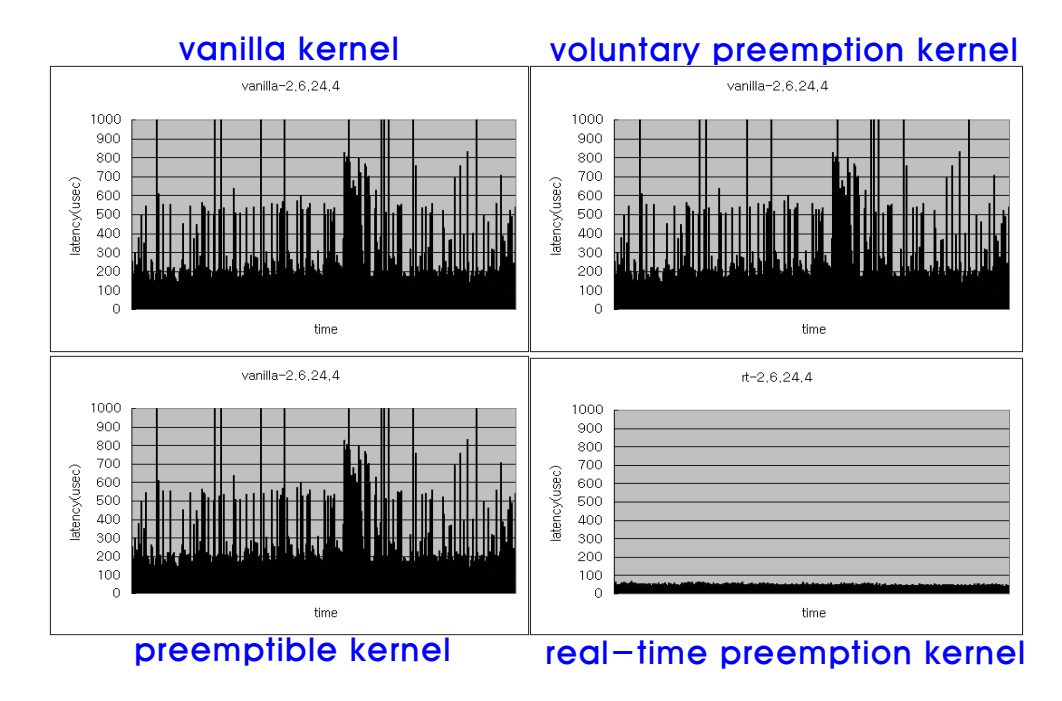

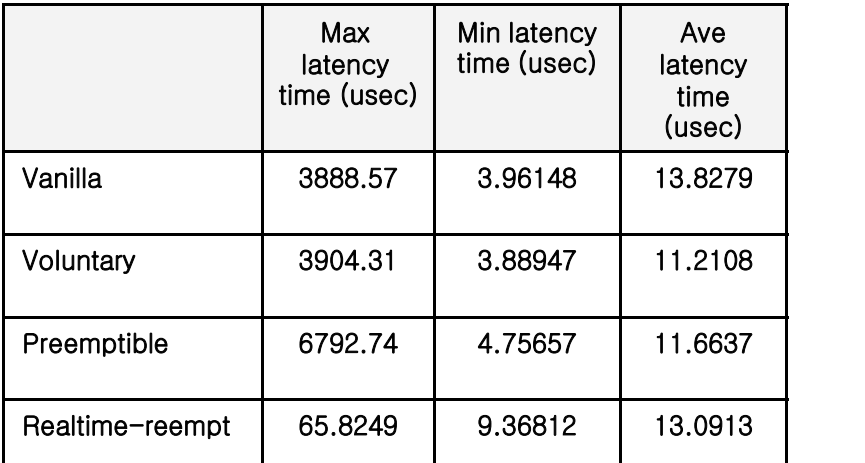

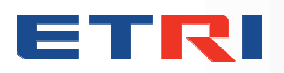

### **Measurement Result**

□ Platform : SMDK6410, 256Mbyte memory **□ Kernel version : Linux 2.6.21.5** □ Stress : hackbench 20 (per 50sec)  $\Box$  Test time : 1 hours

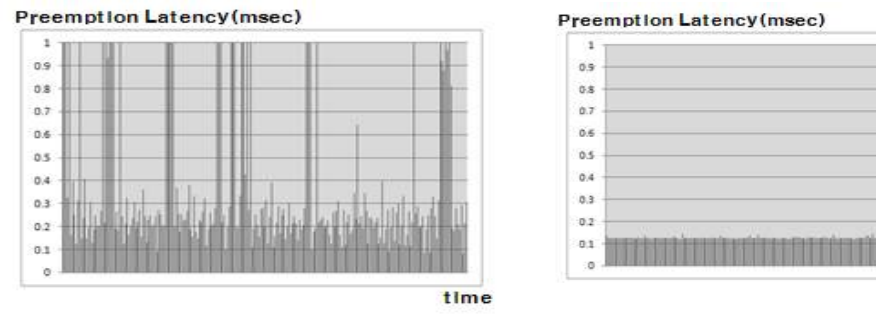

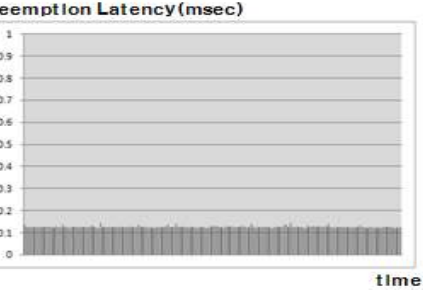

Vanilla Kernel **Real-Time Kernel** 

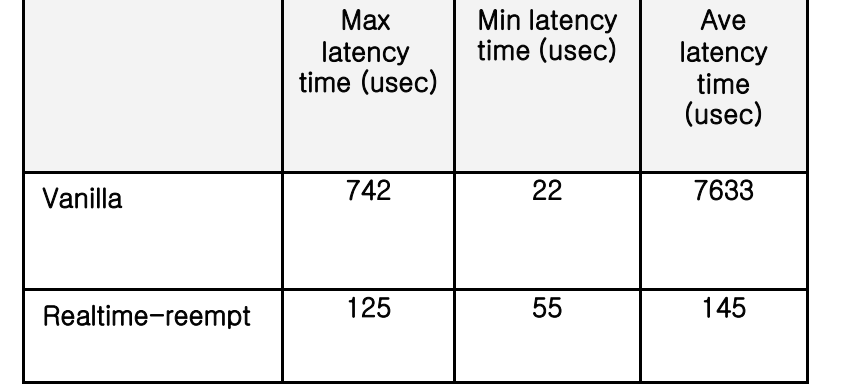

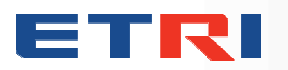

## **COMPARISON**

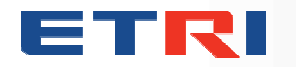

Embedded Software Research Department **24**

## **Comparison with Other Methods**

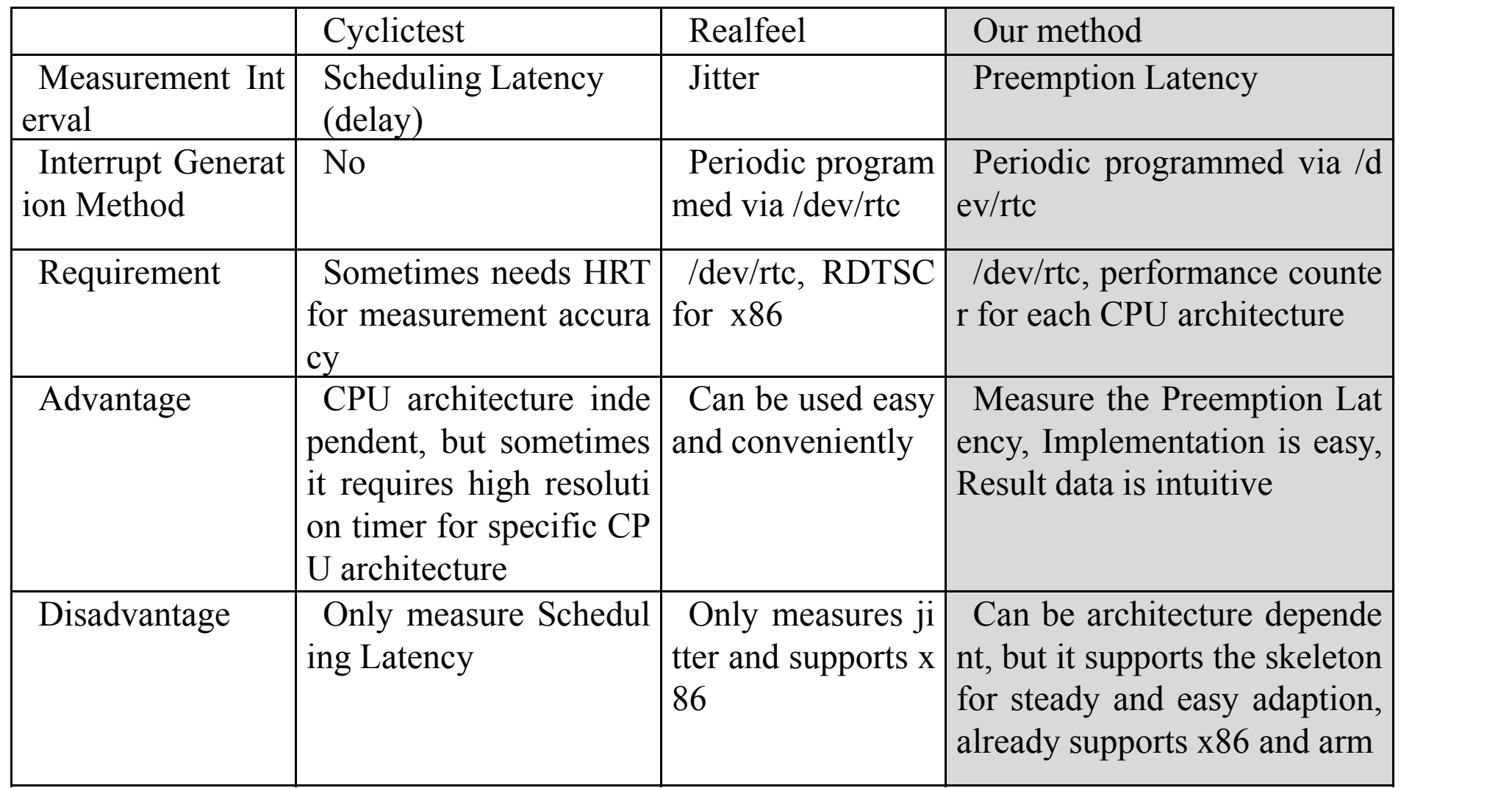

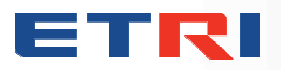

# **SUPPORTING MEASUREMENT TOOL**

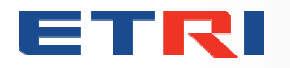

## **Visualization of Responsiveness Measurement**

#### $\Box$  Use "Livegraph" tool

- Open source graph tool
- Read data from a file and draw a graph
- The refresh rate of a graph can be adjusted

#### $\Box$  Measurement toolkit

- **.** Measurement data transferred via serial line
- A program reads data and write them on a file
- Livegraph will show you result

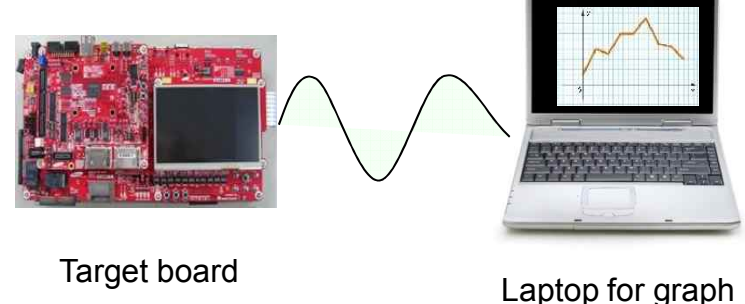

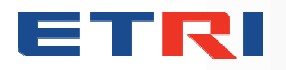

## **Future Work**

### **QOpen project**

- All of measurement programs will be open
- Sourceforge.net page will be open
- Please come and join our project

## **□Technical showcase in ELC2010**

- Demonstration measurement on ARM processor
- Please visit us and watch our result tomorrow night

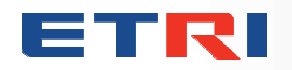

## **THANK YOU**

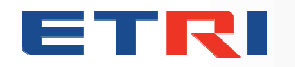

Embedded Software Research Department **29**